# **Hinweise zur Anfertigung einer öffentlich-rechtlichen Seminararbeit**

#### **Inhaltsverzeichnis**

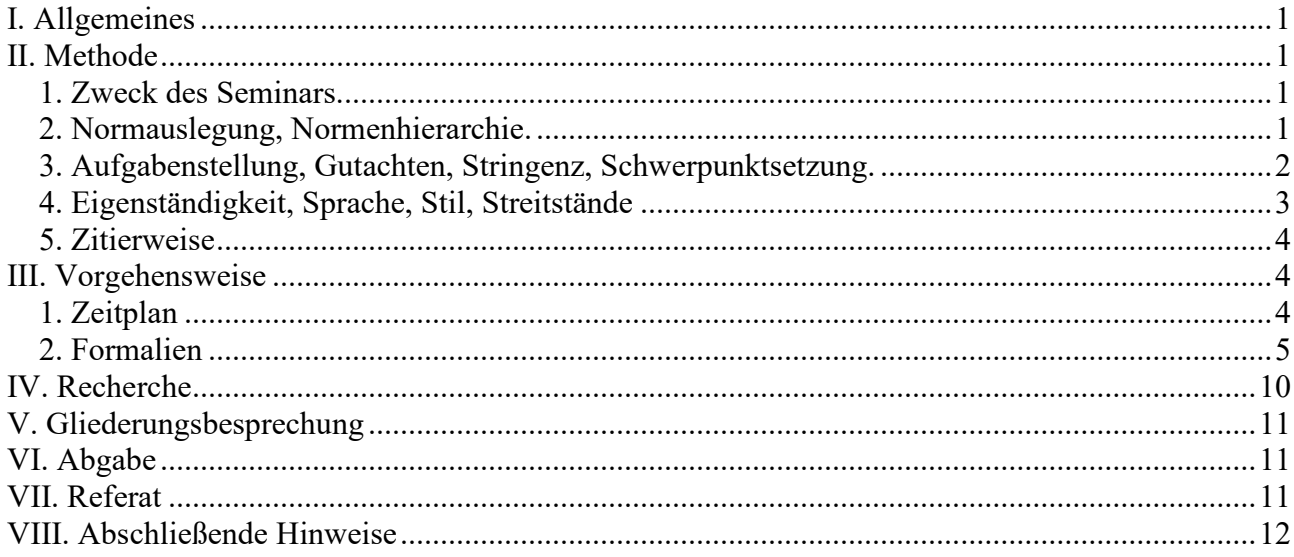

## <span id="page-0-0"></span>**I. Allgemeines**

Die folgenden Hinweise dienen als Leitfaden für die Anfertigung einer Seminararbeit am Lehrstuhl für Öffentliches Recht, Finanz- und Steuerrecht der Universität Hohenheim. Insbesondere sind die wichtigsten wissenschaftlichen Standards des Fachgebietes dargestellt. Sie sind erforderlich, um die gegenseitige Fachkommunikation zu ermöglichen, Ergebnisse nachzuvollziehen, Erkenntnisse abzusichern und das geistige Eigentum zu schützen. Sie bilden daher die Grundlage des wissenschaftlichen Arbeitens auf dem Gebiet des Öffentlichen Rechts. Durch die Vorgaben sollen Sie sich in ihrer wissenschaftlichen Freiheit nicht beeinträchtigt fühlen. Sie beziehen sich auf die Methode, die Sie anwenden, und grundsätzlich nicht auf die Auffassung, die Sie vertreten.

## <span id="page-0-1"></span>**II. Methode**

<span id="page-0-2"></span>**1. Zweck des Seminars.** Durch das Seminar sollen Sie zum wissenschaftlichen Arbeiten herangeführt werden. Die Benotung richtet sich daher nach dem wissenschaftlichen Wert Ihrer Arbeit. Entscheidend ist der Erkenntnisgewinn, der durch Ihre Arbeit erzielt wird. Was macht Ihre Arbeit vom wissenschaftlichen Standpunkt aus lesenswert? Zu welchen – möglichst neuen – Thesen kommen Sie? Richten Sie Ihre Arbeit nach diesem Ziel aus.

<span id="page-0-3"></span>**2. Normauslegung, Normenhierarchie.** Die Norm ist Untersuchungsgenstand einer jeden rechtswissenschaftlichen Arbeit. Zitieren Sie daher die Normen im Hauptteil ihrer Abhandlung. Arbeiten Sie mit dem Normtext und legen Sie ihn aus, wenn es zu Ihrer Aufgabenstellung gehört. Ihr Handwerkszeug ist dabei die juristische Arbeits- und Argumentationstechnik (zur Vertiefung:

*R. Zippelius,* Juristische Methodenlehre, 12. Auflage, München 2021; *F. Reimer*, Juristische Methodenlehre, Baden-Baden 2. Aufl., 2020; *Th. M. Möllers,* Juristische Arbeitstechnik und wissenschaftliches Arbeiten: Klausur, Hausarbeit, Seminararbeit, Studienarbeit, Staatsexamen, Dissertation, 10. Auflage, München 2021). Interpretieren Sie die einschlägigen Normen grammatikalisch, historisch, systematisch und teleologisch. Schenken Sie vor allem dem Wortlaut der Norm besondere Aufmerksamkeit, der vornehmlich den Willen des demokratisch legitimierten Gesetzgebers zum Ausdruck bringt. Er ist eine ernstzunehmende Grenze. Beachten Sie gegebenenfalls auch die Grundsätze der Verfassungsinterpretation und der Auslegung im Recht der Europäischen Union. Arbeiten Sie mit den Prinzipien des jeweiligen Rechtsgebietes (wie dem Leistungsfähigkeitsprinzip im Steuerrecht), sofern sie einschlägig sind.

Machen Sie sich auch bewusst, welche Stellung die betreffende Vorschrift in der Normenhierarchie einnimmt. Bundesrecht bricht Landesrecht (Art. 31 GG). Das Parlamentsgesetz steht über der Rechtsverordnung der Exekutive (vgl. Art. 80 I GG). Das Parlament ist wiederum an die Verfassung gebunden (Art. 20 III GG). Das Europarecht hat grundsätzlich Anwendungsvorrang. Das Europarecht unterscheidet wiederum zwischen Primärrecht (Verträge nebst Protokollen) und Sekundärrecht (insbesondere EU-Verordnungen und EU-Richtlinien).

<span id="page-1-0"></span>**3. Aufgabenstellung, Gutachten, Stringenz, Schwerpunktsetzung.** Im Rahmen Ihrer Arbeit beantworten Sie eine juristische Fragestellung unter Auswertung der einschlägigen Rechtsliteratur. Im Gegensatz zur juristischen Falllösung befassen Sie sich nicht mit einem konkreten Sachverhalt, sondern setzen sich abstrakt mit Rechtsnormen eines bestimmten Rechtsbereichs auseinander, die Sie – entsprechend der Aufgabenstellung – anhand eines höherrangigen Maßstabs (etwa des Grundgesetzes oder des Rechts der Europäischen Union) oder auf ihre Zweckmäßigkeit hin überprüfen. Am besten lässt sich Ihre Arbeit mit einem wissenschaftlichen Aufsatz vergleichen.

Ihre Untersuchung ist ein Gutachten. Im Gegensatz zum Richter, der das Ergebnis an den Anfang seiner Entscheidung stellt und sie dann Schritt für Schritt begründet, werfen Sie zunächst Ihre Rechtsfrage auf und beantworten diese dann im Folgenden, indem Sie die einschlägigen Rechtsnormen heranziehen, interpretieren und überprüfen. Ihre Thesen stehen am Ende Ihrer Arbeit oder zumindest am Ende eines Abschnitts.

In einem einleitenden Abschnitt sollten Sie daher das Problem – oder die Probleme – kurz anreißen und den Gang der Untersuchung skizzieren. Im Hauptteil bearbeiten Sie das Problem möglichst tief und strukturiert. Er beginnt oftmals mit einem darstellenden Teil, um in die Normen der Sachmaterie einzuführen. Es können sich auch Vorfragen stellen, die zunächst zu behandeln sind. Eine klare Gedankenführung ist entscheidend. Sie fängt mit der Gliederung an und sollte sich in der gesamten Untersuchung fortsetzen. Bleiben Sie beim Thema. Achten Sie insbesondere auf die Schwerpunktsetzung. Was ist wichtig, was ist unwichtig? Wo liegt der Kern Ihrer Arbeit? Hauptprobleme sollten ausführlich, Nebensächliches nur knapp behandelt werden. Überprüfen Sie, ob Ihre Gliederung dem Rechnung trägt. Hat der Kern der Arbeit die größte Gliederungstiefe? Sind ihm die meisten Seitenzahlen gewidmet? Am Ende Ihrer Arbeit sollte ein ertragreiches Fazit stehen. Halten Sie Ihr Ergebnis klar und verständlich mit den entscheidenden Punkten fest.

Gutachten und Urteil unterscheiden sich im Übrigen noch in einem weiteren Punkt. Im Gutachten bringen Sie sämtliche Argumente auf, die ihre These begründen. Beim Urteil genügt es hingegen, wenn der Richter nur einen Grund angibt, der den Tenor trägt. Steht beispielsweise die Verfassungsmäßigkeit eines Gesetzes in Frage und ist das Gesetz sowohl wegen fehlender Gesetzgebungskompetenz als auch wegen eines Verstoßes gegen Art. 12 Abs. 1 GG verfassungswidrig, reicht es für die Begründung eines Urteils aus, einen der beiden Gründe zu benennen. Im Gutachten müssen Sie dagegen beide Gründe prüfen. Sollte man in einem Punkt nicht ihrer Auffassung sein, können Sie immer noch den zweiten anführen.

<span id="page-2-0"></span>**4. Eigenständigkeit, Sprache, Stil, Streitstände.** Arbeiten Sie eigenständig. Die Arbeit soll Ihr Werk werden, das sich durch eigene Ideen auszeichnet. Dies setzt einen Erkenntnisprozess voraus. Sie müssen das Problem verstehen, bevor Sie Argumente sammeln und schließlich eine eigene Problemlösung entwickeln können. Für eine gute Arbeit ist deshalb eine intensive Auseinandersetzung mit Rechtsprechung und Literatur unabdingbar. Sie müssen viele Aufsätze, Beiträge und Entscheidungen lesen, aus denen Sie Ideen und Argumente gewinnen.

Diese Gedanken sollen Sie aber in Ihren eigenen Worten ausdrücken, so dass die Untersuchung auch sprachlich aus einem Guss ist. Entwickeln Sie sprachliche Überzeugungskraft. Denken Sie an den Leser, der Ihnen am Ende Ihrer Untersuchung zustimmen soll. Achten Sie daher auf einen sachlichen, objektiven Sprachstil. Vermeiden Sie umgangssprachliche Floskeln und bedienen Sie sich der Fachsprache. Fremdwörter sollten jedoch nur mit Bedacht eingesetzt werden. Die erste Person Singular sollte grundsätzlich nicht verwendet werden. Gleiches gilt für Füllwörter, Genetivkonstruktionen, den Nominalstil und Schachtelsätze. Die Struktur Hauptsatz-Nebensatz ist eingängig und erleichtert dem Leser das Verständnis Ihrer Ausführungen (vgl. *Reiners*, Der sichere Stilfibel – Weg zum guten Deutsch, München 2007). Direkte Fragen im Text oder als Überschriften sollten grundsätzlich unterbleiben. Ebenso sollten Sie auf Füllwörter wie "ohne Zweifel", "eindeutig", "offensichtlich", "unproblematisch" nicht zurückgreifen. Solche Begriffe sind regelmäßig ein Indiz dafür, dass der Verfasser Zweifel an seiner Aussage hat, zugleich aber auf eine stichhaltige Begründung verzichtet.

Bei der Abhandlung von Streitständen wird dringend empfohlen, einen sachbezogenen und keinen personenbezogenen Aufbau zu wählen. Handeln Sie Streitstände sachlich anhand von Argumenten ab. Das ist grundsätzlich fruchtbarer und überzeugender als eine Orientierung an "Auffassungen" von Personen (vgl. *Schoch*, Übungen im Öffentlichen Recht I, Berlin – New York 2000, S. 90 f.). Beim personenbezogenen Aufbau führen Sie die Namen der Autoren im Haupttext auf und nennen deren Argumente. Am Ende erwartet dieser Aufbau Ihre Auffassung, die Sie ebenfalls mit Argumenten zu begründen haben. Das kann zu redundanten Wiederholungen führen, da nicht jeder Autor neue Argumente vorzubringen vermag und sich Begründungen überschneiden. Zudem besteht die Gefahr, dass Sie sich beim personenbezogenen Aufbau hinter einer wissenschaftlichen Autorität verstecken Das Sachargument kommt dann zu kurz. Bevorzugen Sie daher den sachbezogenen Aufbau. Sie führen hier Argumente und Gegenargumente wie in einer Erörterung auf. Handeln Sie die Argumente, Gegenargumente und Widerlegungen so ab, dass der Leser am Ende von Ihrer These überzeugt ist. So sollten Sie das stärkste Gegenargument nicht am Ende des Streitstandes vorbringen. Die Namen der Autoren, die die Argumente anführen, erscheinen beim sachbezogenen Aufbau in den Fußnoten. Unterschlagen Sie im Übrigen keine Erkenntnisse, die Ihrer Argumentation entgegenstehen, sondern setzen Sie sich mit diesen auseinander. Ihre Arbeit gewinnt dadurch an wissenschaftlicher Tiefe.

Rechtsschreibfehler mindern den Eindruck erheblich. Lesen Sie die Arbeit am Ende nochmals sorgfältig durch. Nutzen Sie auch die Rechtschreibfunktionen der Textverarbeitungsprogramme. Gute Rechtschreibung und Ausdrucksfähigkeit tragen auch später zu Ihrem beruflichen Erfolg erheblich bei. Es lohnt sich, hierfür Zeit zu investieren.

## <span id="page-3-0"></span>**5. Zitierweise.**

**a) Wissenschaftliche Redlichkeit.** Zum Bewertungsmaßstab gehört insbesondere auch die Einhaltung wissenschaftlicher Standards und Formalien. Übernommene Gedanken sind stets in Fußnoten nachzuweisen. Dies ist ein Gebot wissenschaftlicher Redlichkeit. Unvollständige und fehlerhafte Belege – wie sie insbesondere durch unzulässige Blindzitate entstehen – können eine Arbeit unbrauchbar machen. Plagiate sind strikt verboten. Beachten Sie in diesem Zusammenhang insbesondere die Satzung der Universität Hohenheim zur Sicherung wissenschaftlicher Redlichkeit und guter wissenschaftlicher Praxis. Wissenschaftlich unredliches Verhalten kann einschneidende Folgen nach sich ziehen.

**b) Indirekte Zitierweise.** Grundsätzlich sollten fremde Gedanken in eigenen Worten wiedergeben werden. Die Verwendung der indirekten Rede im Konjunktiv genügt dem in der Regel nicht.

**c) Ausnahme: wörtliche Zitate.** Wörtliche Zitate sind nur erlaubt, wenn es ausnahmsweise auf den genauen Wortlaut ankommt oder wenn eine Quelle sehr schwer zugänglich ist. Auch dann sollten sie möglichst kurz sein. Das wörtliche Zitat muss dem Original exakt entsprechen. Auslassungen sind zu kennzeichnen. Es bietet sich dabei an, sie durch drei Punkte in eckigen Klammern deutlich zu machen ([…]). Durch das Weglassen von Worten darf der Sinn des Originals keinesfalls entstellt werden.

**d) Exakter Quellenbeleg.** Wörtliche und indirekte Zitate werden durch eine gesonderte Fußnote mit genauer Quellenangabe kenntlich gemacht, so dass sie vom Leser gegebenenfalls unter Heranziehung des Literaturverzeichnisses mühelos nachgeprüft werden können.

**e) Primärquellen.** Ziehen Sie zum Zitat die Primärquellen heran. Ein Beleg mit einer Sekundärquelle ist allein dann zulässig, wenn es nur mit großem Aufwand möglich ist, auf die Primärquellen zurückgreifen. Die Rechtsprechung kann nur durch gerichtliche Entscheidungen belegt werden – nicht durch Auffassungen in der Literatur.

**f) Schöpfer des Gedankens und Aktualität.** In den Fußnoten zitieren Sie zunächst den Autor, der den Gedanken erstmals aufgebracht hat. Ob und inwieweit Sie weitere Autoren zitieren, hängt vom Einzelfall ab. Achten Sie dabei auf Aktualität. Ziehen sie die neuesten Auflagen heran. Bei Rechtsprechungszitaten stellen Sie auf die Grundlagenentscheidungen ab und nehmen dann noch die jüngste Entscheidung hinzu.

**g) Eigenständigkeit.** Halten Sie sich auch nicht an einzelnen Autoren fest. Es ist ein Mangel, wenn über Seiten hinweg immer auf die gleiche Quelle zurückgegriffen wird. Der Autor hat dann das Problem nicht angemessen reflektiert und arbeitet nicht hinreichend eigenständig.

## <span id="page-3-1"></span>**III. Vorgehensweise**

<span id="page-3-2"></span>**1. Zeitplan.** Erstellen Sie vor Beginn Ihrer Arbeit einen Zeitplan, an dem Sie sich orientieren können. Sie sollten für die Erstellung drei bis maximal vier Wochen konzentriertes Arbeiten vorsehen. Planen Sie einen Zeitpuffer für Unvorhergesehenes ein. Ein möglicher Zeitplan könnte wie folgt aussehen:

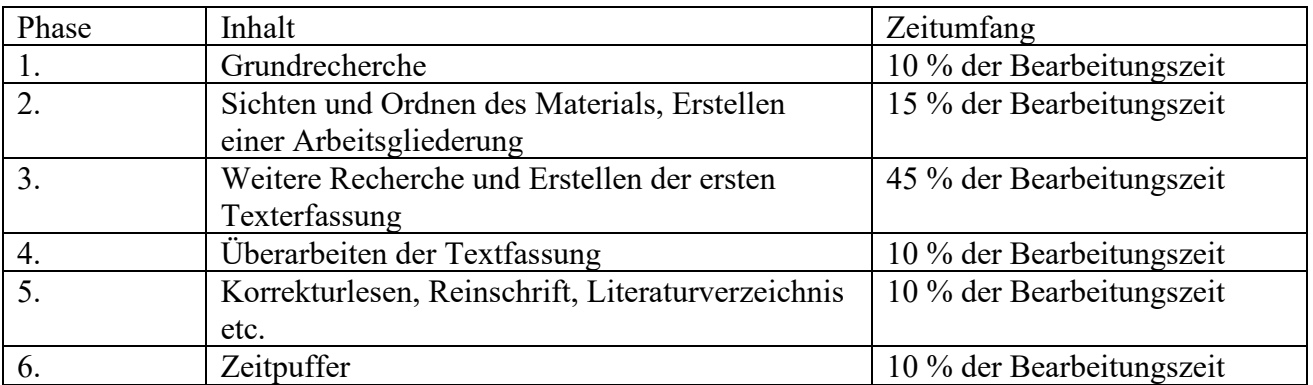

<span id="page-4-0"></span>**2. Formalien.** Die Arbeit besteht aus folgenden Teilen:

- a. Deckblatt
- b. Gliederung
- c. Abkürzungsverzeichnis
- d. Abbildungsverzeichnis (soweit erforderlich)
- e. Literaturverzeichnis
- f. Rechtsprechungsverzeichnis
- g. Textteil
- h. Eigenständigkeitserklärung

Die Seiten der Abschnitte a. bis f. sind mit römischen, die des Abschnittes g mit arabischen Ziffern zu bezeichnen. Die Seitenzählung beginnt mit dem Titelblatt, das jedoch keine Seitenzahl enthält. Die Erklärung erhält ebenfalls keine Seitenzahl und wird auch nicht im Inhaltsverzeichnis aufgeführt. Auf der Homepage des Lehrstuhls können Sie eine Word-Vorlage abrufen, die bereits die erforderlichen Formatierungen enthält. Bitte beachten Sie aber, dass das Format für den Haupttext eingestellt ist. Wenn Sie hieraus eine Gliederung erstellen, müssen Sie diese eigenhändig formatieren. Kontrollieren Sie auch, ob die Seitenumbrüche stimmig gesetzt sind und nicht Überschriften ohne Haupttext auf einer Seite aufgeführt werden.

**a. Deckblatt.** Der schriftlichen Ausarbeitung ist ein Deckblatt (mit Name, Semesterzahl, Matrikelnr., postalische Adresse, E-Mail-Adresse, Datum, Titel der Arbeit, Bezeichnung des Seminars, Semester des Seminars) voranzustellen.

**b. Gliederung.** Die Gliederung soll einen schnellen Überblick über den Inhalt der Arbeit ermöglichen. Zu jedem Gliederungspunkt gehört die Seitenzahl, auf der im Gutachten die Erörterung dieser Sachfrage beginnt. Im laufenden Text erscheinen die Gliederungspunkte als Überschriften wieder. Ein Gliederungspunkt darf nicht für sich alleinstehen (auf A. muss zumindest B., auf I. zumindest II., auf 1. zumindest 2., usw. folgen). Die Überschriften sollten möglichst kurz und aussagekräftig sein. Direkte Fragen im Text oder als Überschriften der Gliederungspunkte sollen unterbleiben. Die Untergliederung richtet sich vorzugsweise nach der alphanumerischen Gliederungssystematik: A., I., 1., a), aa), (1). Mit Großbuchstaben werden einzelne Kapitel bezeichnet. Eine Arbeit besteht zumindest aus drei Kapiteln – Einleitung, Hauptteil und Schluss. Es empfiehlt sich jedoch regelmäßig den Hauptteil in mehrere Kapitel zu unterteilen. Die Funktionsbezeichnungen "Einleitung", "Hauptteil" und "Schluss" sollten in der Arbeit selbst nicht auftauchen.

Beispiel:

…

- A. Überschrift für die Einleitung
- B. Überschrift für den ersten Abschnitt des Hauptteils
	- I.
- 1. a) b)

2.

II.

C. Überschrift für den zweiten Abschnitt des Hauptteils

D. Überschrift für den Schluss (Schlussbetrachtung, Fazit, Thesenförmige Zusammenfassung)

Die Gliederungssystematik kann im Bedarfsfall bei besonders umfangreichen, tief gegliederten Arbeiten um "Teile" ergänzt werden. Die Arbeit muss dann mindestens einen "1. Teil" und einen "2. Teil" enthalten.

**c. Abkürzungsverzeichnis.** Nach dem Inhaltsverzeichnis sollte ein Abkürzungsverzeichnis angeführt werden. Im Abkürzungsverzeichnis sind alle in der Arbeit verwendeten Abkürzungen und ihre Bedeutung in alphabetischer Reihenfolge aufzuführen. Dabei ist auf selbstausgedachte Abkürzungen möglichst zu verzichten. Im Haupttext sollten nur – wenn überhaupt – ganz gebräuchliche Abkürzungen verwendet werden, so dass der Lesefluss nicht unterbrochen wird. Zur Absicherung, dass das Verzeichnis vollständig ist, kann auf *Kirchner*, Abkürzungsverzeichnis der Rechtsprache, 10. Aufl., 2021 verwiesen werden.

Bsp.:

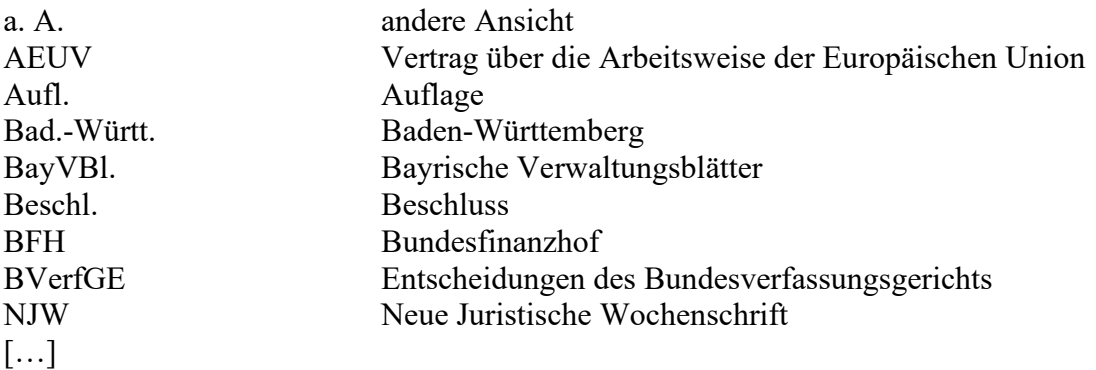

**d. Abbildungsverzeichnis.** Falls Ihre Arbeit Abbildungen (z.B. Schaubilder oder Tabellen) enthält, sollten sie ein entsprechendes Verzeichnis anlegen. Die Abbildungen sind unter Angabe ihres Titels und der Seitenzahl, in der sie in Ihrer Arbeit aufgeführt sind, anzugeben.

Beispiel:

Abb. 1: Übersicht: Der Bundeshaushalt S. 279

**e. Literaturverzeichnis.** Erstellen Sie ein Literaturverzeichnis, das sich der Gliederung anschließt und in dem die zitierten Werke und Aufsätze aufgeführt werden. Bei Kommentaren, Lehrbüchern und Monographien sind Verfasser (ohne akademische und sonstige Titel), genauer Titel des

Werkes, Auflage, Erscheinungsort und -jahr anzugeben. Auch Aufsätze und Beiträge in Sammelwerken (z.B. Zeitschriften oder Festschriften) gehören unter Angabe des Autors, des Titels und der Fundstelle in das Literaturverzeichnis. Bei Sammelwerken sind zudem deren Titel und die Herausgeber zu nennen. Das Verzeichnis ist alphabetisch nach Verfassern, nicht getrennt nach Textarten zu ordnen.

In das Literaturverzeichnis gehören ausschließlich wissenschaftliche Abhandlungen. Sie sind zudem nur aufzunehmen, sofern sie im Text und – insbesondere – in den Fußnoten darauf Bezug nehmen. Werke, die der Verfasser zwar zur Vorbereitung benutzt, auf die er sich aber in der endgültigen Fassung der Arbeit nicht bezieht, bleiben außen vor. Nicht in das Literaturverzeichnis gehören ferner Gesetzestexte, Entscheidungssammlungen, Internetquellen, Zeitungsartikel, Zeitschriften als solche und Werke von kommerziellen Anbietern wie etwa juristische Repetitorien.

Die verschiedenen Textarten sollten im Literaturverzeichnis folgendermaßen aufgeführt werden:

#### **Monographien und Lehrbücher:**

Autor (Name, Vorname), Titel, evtl. Auflage (ab der 2. Aufl.), Erscheinungsort und -jahr, Angabe des Fußnotenzitats ggf. mit Titelschlagwort (bei sehr langen Titeln)

Beispiel:

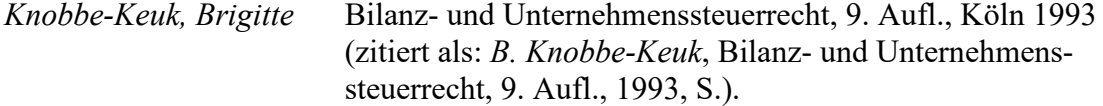

### **Beiträge in Zeitschriften:**

Autor (Name, Vorname), Titel, Titel der Zeitschrift (Abkürzung), Erscheinungsjahr, Anfangs- und Endseite des Beitrags, Angabe des Fußnotenzitats

Beispiel:

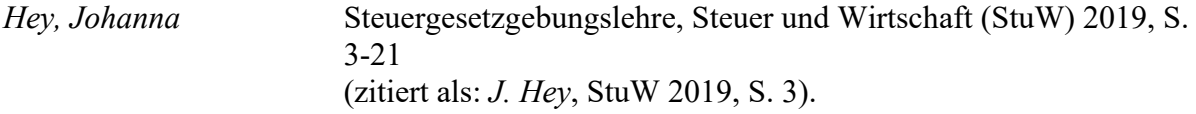

## **Beiträge in Festschriften:**

Autor (Name, Vorname), Titel, in: Namen der Herausgeber (Hrsg.), Titel des Sammelwerks, evtl. Auflage, Erscheinungsort und -jahr, Anfangs- und Endseite des Beitrags, Angabe des Fußnotenzitats

Beispiel:

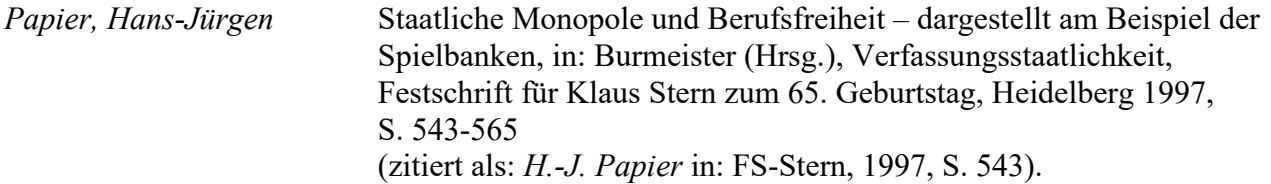

Lehrstuhl für Öffentliches Recht, Finanz- und Steuerrecht 7 Univ-Prof. Dr. Ulrich Palm (Stand: 14.3.2024).

### **Kommentare und Handbücher:**

Auch Kommentare und Handbücher sind grundsätzlich in dieser Weise in das Literaturverzeichnis aufzunehmen. Bei Loseblattsammlungen ist der Stand der letzten Nachlieferung/Aktualisierung anzugeben. Für die Fußnoten wird in diesen Werken oftmals ein Zitiervorschlag gemacht, nach dem Sie sich richten können.

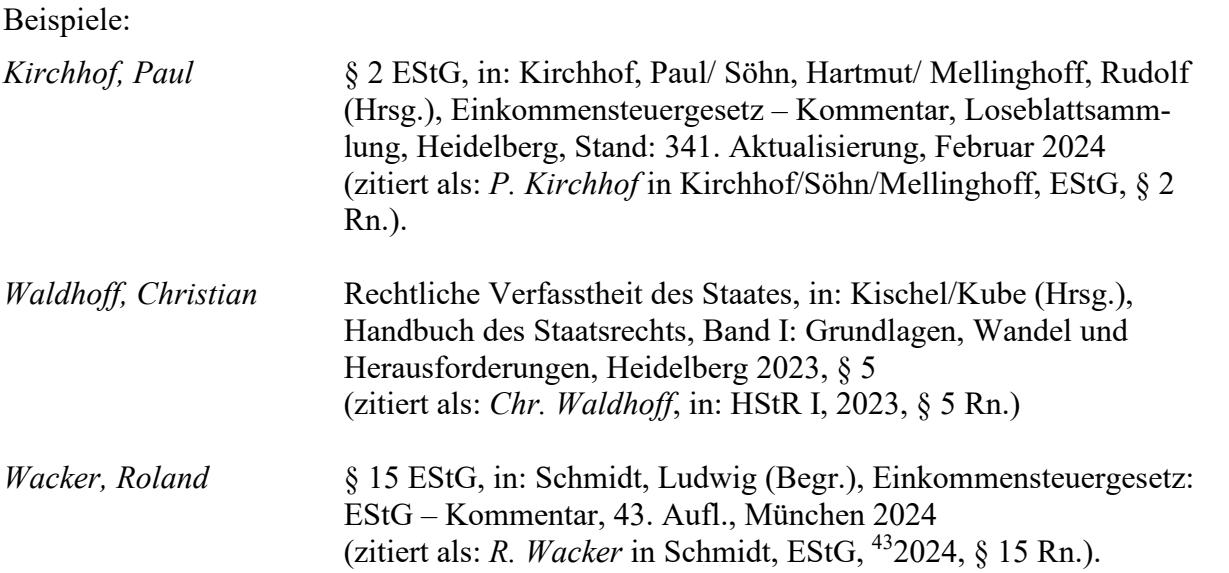

**f. Rechtsprechungsverzeichnis.** Ein Verzeichnis der Rechtsprechung sollte angelegt werden. Der Aufbau richtet sich nach der Normenhierarchie. Entscheidungen desselben Gerichts sind chronologisch zu ordnen. Als Fundort sind die amtliche Sammlung (BVerfGE, BFHE) und das Bundessteuerblatt – soweit vorhanden – anzugeben. Bei Entscheidungen der Gerichte der Europäischen Union ist der Europäische Rechtsprechungs-Identifikator (ECLI, European Case Law Identifier) zu verwenden, der in juris abgerufen werden kann. Bei der Bezeichnung einer Entscheidung sind folgende Angaben zu machen: abgekürzte Bezeichnung des Gerichts (EuGH, BVerfG, BFH, FG Baden-Württemberg), abgekürzte Bezeichnung der Entscheidungsart mit Datum (Urt./Beschl./Kammerbeschl. v. x.x.xxxx), Aktenzeichen, Fundort (amtliche Sammlung, Bundessteuerblatt, ECLI, wenn nicht vorhanden: Fachzeitschriften oder juris). Bei Entscheidungen des EuGH und des BVerfG kommen grundsätzlich noch die Entscheidungsnamen hinzu.

Ein Gesetzesverzeichnis ist nicht erforderlich. Es ist aber durchaus zulässig.

**g. Textteil. aa. Zitierweise.** Die im Literaturverzeichnis mit vollen Angaben aufgeführten Werke werden in Text und Fußnoten nur noch mit Verfassernamen (kursiv), Kurztitel und Erscheinungsjahr genannt, wie Sie den obigen Beispielen entnehmen können. Die Auflage wird noch vor dem Erscheinungsjahr aufgeführt, wenn es mehr als eine gibt. Außerdem ist die Seite oder Randnummer exakt anzugeben, auf der sich der in Bezug genommene Gedanke findet. Die Fußnoten sind durchgängig (und nicht für jede Seite gesondert) zu nummerieren. Mehrere Belege in einer Fußnote trennen Sie durch ein Semikolon. Fußnoten beginnen mit einem Großbuchstaben und

enden mit einem Ausrufezeichen, Fragezeichen oder Punkt. Ein zusätzliches Satzzeichen ist nicht erforderlich, wenn die Fußnote mit "f.", "ff." oder dergleichen endet.

Unterscheiden Sie zwischen wortwörtlichen und sinngemäßen Zitaten. Wortwörtliche Zitate sind stets durch Anführungszeichen kenntlich zu machen und durch eine Fußnote zu belegen. Ergänzungen oder Änderungen des wortwörtlichen Zitats machen Sie kenntlich. Sinngemäße Zitate belegen Sie dagegen nur mit einer Fußnote (s. auch II. 5.).

Rechtsprechung ist grundsätzlich anhand der Fundstelle in der amtlichen Sammlung zu belegen. Neben der Bandzahl der amtlichen Sammlung sind die erste Seite der Entscheidung sowie die konkrete(n) Seitenzahl(en) mit dem einschlägigen Abschnitt in runden Klammern zu zitieren. Sofern die amtliche Sammlung – wie es etwa in der amtlichen Sammlung des BVerfG seit dem 132. Band der Fall ist – Randnummern bereithält, sind sie anstatt der konkreten Seitenzahl anzuführen. Bei Entscheidungen des Bundesfinanzhofs kann statt der amtlichen Sammlung auch das Bundessteuerblatt herangezogen werden. Idealerweise zitieren sie beides und kennzeichnen dies durch ein Gleichheitszeichen  $($ "="). Entscheidungen, die noch nicht in der amtlichen Sammlung veröffentlicht sind, können anhand von Zeitschriften – wieder mit Anfangsseite und konkreter Seite oder Randnummer der zitierten Stelle – belegt werden. Bitte führen Sie auch die Entscheidungsart (Urt. für Urteil oder Beschl. für Beschluss) mit dem Entscheidungsdatum und dem Aktenzeichen an. Sofern eine Entscheidung selbst in Zeitschriften nicht veröffentlicht ist, können Sie auf juris verweisen. Hier sind die Entscheidungsart, das Entscheidungsdatum und das Aktenzeichen unbedingt zu nennen.

Beispiele:

BVerfGE 58, 300 (303 f.) BVerfGE 132, 195 Rn. 110 BVerfG, Beschl. v. 15.07.1981 – 1 BvL 77/78, NJW 1982, S. 745 (748 f.) BVerfG, Beschl. v. 15.07.1981 – 1 BvL 77/78, juris – Rn.

Gesetze belegen Sie bitte mit der Fundstelle im betreffenden Gesetzblatt. Gesetze des Bundes finden sich im BGBl. I. Völkerrechtliche Übereinkünfte und Verträge werden im BGBl. II veröffentlicht. Wenn Sie auf ein Gesetz erstmalig Bezug nehmen, können Sie den Stand belegen, wie er grundsätzlich auf der Seite www.gesetze-im-internet.de in der Gesamtausgabe oben aufgeführt ist.

Beispiel:

Einkommensteuergesetz i. d. F. der Bekanntmachung v. 8.10.2009 (BGBl. I S. 3366, 3862), zuletzt geändert durch Art. 20 d. G. v. 22.12.2023 (BGBl. I Nr. 411).

Die Zitierweise hat sich im Bundesgesetzblatt im Übrigen seit 2023 geändert. Es werden nicht mehr Seitenzahlen, sondern Nummern, die Gesetzen zugeordnet sind, angegeben, wie Sie auch dem obigen Beispiel entnehmen können.

Gesetzesmaterialien zitieren Sie als Drucksachen des Bundestages oder des Bundesrates. Beispiele: BT-Drucks. 16/2300, S. 7 BR-Drucks 447/14, S. 5

Auf Quellen aus dem Internet dürfen Sie sich nur ausnahmsweise stützen. Greifen Sie auf diese nur zurück, wenn dies aufgrund der Aktualität des Themas geboten ist. Dies ist nur sehr selten der Fall. Meistens finden Sie diese Informationen auch in anderen Quellen. Falls Sie dennoch Internetquellen benutzen, speichern und drucken Sie die Quelle aus. Das ausgedruckte Exemplar bewahren Sie bitte zum Beleg ihres Zitats auf. Internetquellen sind nur in der Fußnote zu nennen. Das Datum des letzten Seitenaufrufs ist anzugeben "(zuletzt besucht am 5.2.2024)". Im Literaturverzeichnis tauchen sie nicht auf. Das gilt selbstverständlich nicht für Aufsätze aus Fachzeitschriften, die sie über das Internet – etwa über beck-online.de – nur abrufen. Diese behandeln Sie wie normale Zeitschriftenaufsätze.

**bb. Format und Umfang der Arbeit.** Der Textteil der Arbeit – ohne Titelseite, Gliederung und Verzeichnisse – sollte etwa 45.000 Zeichen einschließlich Leerzeichen unter Berücksichtigung der Fußnoten umfassen (die Anzahl der Zeichen kann über die Word-Funktion "Wörter zählen" festgestellt werden). Mehr als 55.000 Zeichen sind grundsätzlich unzulässig. Auf der rechten Seite sind 5 cm als Korrekturrand freizulassen.

Bitte nehmen Sie außerdem folgende Formatierungen vor:

- Fließtext: Times New Roman oder Calibri in Größe 12 und Normaldruck; Zeilenabstand: genau 15 p.; Absätze: 6 pt. (nach) und 0 pt. (vor); normale Laufweite, Blocksatz, Silbentrennung vornehmen.
- Überschriften: Times New Roman oder Calibri Größe, Fett- und Kursivdruck sowie Zeilenabstand nach Vorlage – normale Laufweite.
- Fußnoten: Times New Roman oder Calibri in Größe 10 und Normaldruck, normale Laufweite.

**h. Eigenständigkeitserklärung.** Nach § 20 der Satzung zur Sicherung guter wissenschaftlicher Praxis an der Universität Hohenheim haben Sie eine Eigenständigkeitserklärung abzugeben. Sie sollen sich darüber hinaus mit dem Einsatz von Plagiatssoftware einverstanden erklären. Bitte beachten Sie die Vorgaben des Prüfungsamtes und verwenden Sie hierzu das jeweils gültige Formular der Eigenständigkeitserklärung auf der Prüfungsseite des jeweiligen Studienganges. Die unterschriebene Erklärung ist an das Ende der Arbeit zu stellen. Fehlt die Erklärung, wird die Arbeit nicht angenommen.

## <span id="page-9-0"></span>**IV. Recherche**

Eine gute Arbeit setzt voraus, dass die aktuelle Literatur sorgsam ausgewertet ist. Auf die Recherche sollte daher ein besonderes Augenmerk gelegt werden. Die Standardliteratur (insbesondere juristische Kommentare, große Lehrbücher und Handbücher) bietet Ihnen neben einer ersten Einführung in den Rechtsbereich Anhaltspunkte für die weitere Literaturrecherche. Der Recherchedienst juris, den Sie über die Fachdatenbanken der Universitätsbibliothek abrufen können, ist grundsätzlich aktuell. Sie erhalten – eine Verwendung der richtigen Suchbegriffe vorausgesetzt – einen raschen Überblick über die einschlägige Rechtsprechung. Auch zahlreiche Zeitschriftenaufsätze sind dort erfasst. Außerdem kann eine Internetsuchmaschine für die Recherche durchaus nützlich sein. Bei einem hochaktuellen Thema kann es erforderlich sein, die jüngsten Hefte der wichtigsten Zeitschriften auf einschlägige Aufsätze durchzusehen, wenn diese von juris noch nicht erfasst sind.

In den Fachdatenbanken der Universitätsbibliothek findet sich auch beck-online.de. Über den Dienst sind insbesondere juristische Fachzeitschriften und einige Kommentare verfügbar. Darüber hinaus erhält man über die Universitätsbibliothek Zugang zu anderen Diensten, so dass auf viele Zeitschriften online zugegriffen werden kann. Zur Probe geben Sie im Hohenheimer Katalog am besten den Namen der Zeitschrift ein. Literatur, die nicht in Hohenheim verfügbar ist, erhalten Sie in der Württembergischen Landesbibliothek in Stuttgart. Viele Entscheidungen des Bundesverfassungsgerichts sind zudem über www.fallrecht.de mit den Seitenangaben der amtlichen Sammlung erhältlich. Jüngere Entscheidungen des Bundesverfassungsgerichts und der obersten Fachgerichte sind auch auf deren Seiten zu finden (www.bverfg.de, www.bundesfinanzhof.de) – allerdings nicht in amtlicher Sammlung.

Auf der Seite www.bgbl.de ist ein kostenfreier Bürgerzugang. Das geltende Recht ist auch unter www.gesetze-im-internet.de abgebildet. Beachten Sie auch die Seite www.buzer.de, wenn es um die Entwicklung einer Norm geht. Über Gesetzgebungsverfahren informiert die Seite des Bundestages (www.bundestag.de). Dort finden sich unter "Dokumente" die Gesetzesentwürfe, die Beschlüsse und Stellungnahmen der zuständigen Verfassungsorgane, die unter Umständen bei der Auslegung eines Gesetzes hilfreich sind. Zugang zum Recht der Europäischen Union erhalten Sie über eur-lex.europa.de. Auf der Homepage des Lehrstuhls finden Sie unter Lehre im Übrigen ..Wichtige Links zur Recherche".

## <span id="page-10-0"></span>**V. Gliederungsbesprechung**

Jede Teilnehmerin und jeder Teilnehmer sollte nach Möglichkeit das Angebot einer Gliederungsbesprechung wahrnehmen. Vereinbaren Sie dafür per E-Mail einen Termin mit mir (palm@uni-hohenheim.de). Bitte beachten Sie, dass in der Gliederungsbesprechung keine inhaltlichen Wertungen vorgenommen werden können. Die Gliederung müssen Sie selbständig erstellen und die Schwerpunkte eigenständig setzen. Es werden lediglich Anregungen gegeben.

### <span id="page-10-1"></span>**VI. Abgabe**

Die Arbeit ist nicht nur ausgedruckt, sondern auch als Datei im Word- oder RTF-Format bei Frau Otto (juliane.otto@uni-hohenheim.de) jeweils bis zum Abgabetermin am Lehrstuhl vollständig einzureichen. Einen Hinweis zum Abgabetermin finden Sie in der Ankündigung des Seminars. Nach dem Abgabetermin werden keine Arbeiten mehr angenommen. Eine Verlängerung der Bearbeitungsfrist kann aus Gleichbehandlungsgründen nicht gewährt werden. Die Arbeit gilt als nicht eingereicht, wenn der Ausdruck oder die Datei fehlen.

An das Ende der Arbeit ist die erwähnte, unterschriebene Eigenständigkeitserklärung zu stellen (s. III. 2. h.). Es ist dabei das jeweils gültige Formular der Eigenständigkeitserklärung auf der Prüfungsseite des jeweiligen Studienganges zu verwenden. Ohne Eigenständigkeitserklärung wird die Arbeit nicht angenommen. Bitte beachten Sie stets vorrangig die Vorgaben des Prüfungsamtes.

#### <span id="page-10-2"></span>**VII. Referat**

Lehrstuhl für Öffentliches Recht, Finanz- und Steuerrecht 11 Univ-Prof. Dr. Ulrich Palm (Stand: 14.3.2024). Der Abgabe der schriftlichen Ausarbeitungen folgt eine Vorstellung des jeweiligen Themas im Seminar. Der **mündliche Vortrag** darf pro Teilnehmer **25 Minuten** nicht überschreiten. Es sollte nicht vom Manuskript abgelesen werden (Stichwortmanuskript verwenden). Folien und Powerpoint-Präsentationen dürfen verwendet werden. Das Referat soll sich an die anderen Seminarteilnehmer, nicht an den Leiter des Seminars wenden. Der mündlichen Darstellung sollten auch Zuhörer folgen können, die mit den Tiefen des Themas bislang nicht vertraut sind. Selbstverständlich sollte es sein, auf den roten Faden zu achten und möglichst verständlich vorzutragen. Oftmals empfiehlt es sich, Beispielsfälle zur Erläuterung zu verwenden. Heben Sie Kernpunkte hervor, legen Sie einen Schwerpunkt auf die Hauptprobleme und ziehen Sie ein Fazit

mit Thesen. Schließlich sollte vor Beginn des Vortrags ein Thesenpapier an die Teilnehmer des Seminars ausgegeben werden, das nicht mehr als zwei Seiten umfasst.

Dem mündlichen Vortrag schließt sich eine ca. **20-minütige Diskussion** an. Hier wird die aktive Mitarbeit aller Teilnehmer erwartet, deren Bewertung bei der Gesamtnote Berücksichtigung findet. Sie sollten sich deshalb schon vorab mit den anderen Arbeiten befassen, die in den ILIAS-Ordner des Seminars eingestellt werden.

### <span id="page-11-0"></span>**VIII. Abschließende Hinweise**

- 1. Denken Sie daran, Ihre Arbeit regelmäßig zu sichern. Legen Sie Sicherheitskopien auf externen Speichermedien an.
- 2. Erstellen Sie nach der Grundrecherche eine erste grobe Gliederung. Diese dient Ihnen als "roter Faden" für die weitere Bearbeitung und hilft, Ordnung in ihre Gedanken zu bringen.
- 3. Übertragen Sie jede Belegstelle sofort in das Literaturverzeichnis. Dadurch ersparen Sie sich gegen Ende der Bearbeitungszeit viel Aufwand.
- 4. Im Umfang des Literaturverzeichnisses kommt zum Ausdruck, inwieweit Sie sich mit der Literatur auseinandergesetzt haben. Dies ist – wie die Auswertung der Literatur, die in den Fußnoten durch Vielfalt zum Ausdruck kommt – für die Benotung erheblich.

Ich wünsche Ihnen frohes Schaffen und gutes Gelingen.

Prof. Dr. Ulrich Palm